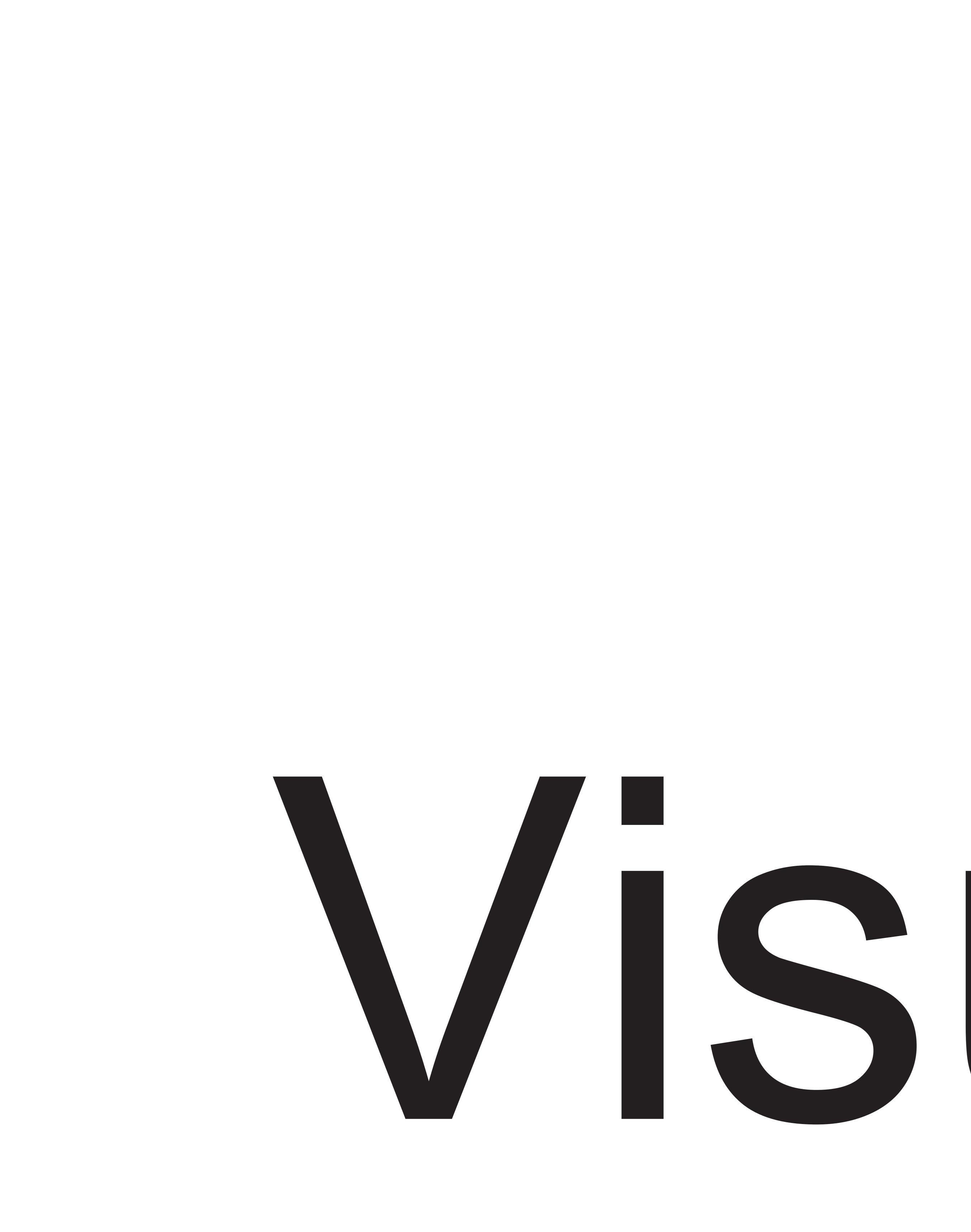

# Visual Size

Width: 96 i

# i. Placed

Scan/Photoshop files should be saved in CMYK mode as TIF or format. When placing such files in Illustrator, DO NOT PARSE OR EMBED the file.

## Text: All text must be converted to outlines. Color Matching: Any critical colors must be called out as a Pantone code.

iii. A correct file format However, we also accept thesefile formats, as below. .AI ILLUSTRATOR CS

# .EPS ILLUSTRATOR CS .TIFF PHOTOSHOP CS

iv. About Design Template

The design templates incorporate: .The live visual area of the graphic. The area you will be able to see once the graphic is installed. .Please extend all images and/or background colors to the outside edge of the template. .After printing, the graphic will be trimmed.

Please allow space for trimming by not placing type or logos too close to the edge of the viewable area. main area: main logo and text must be inside the red dotted line,

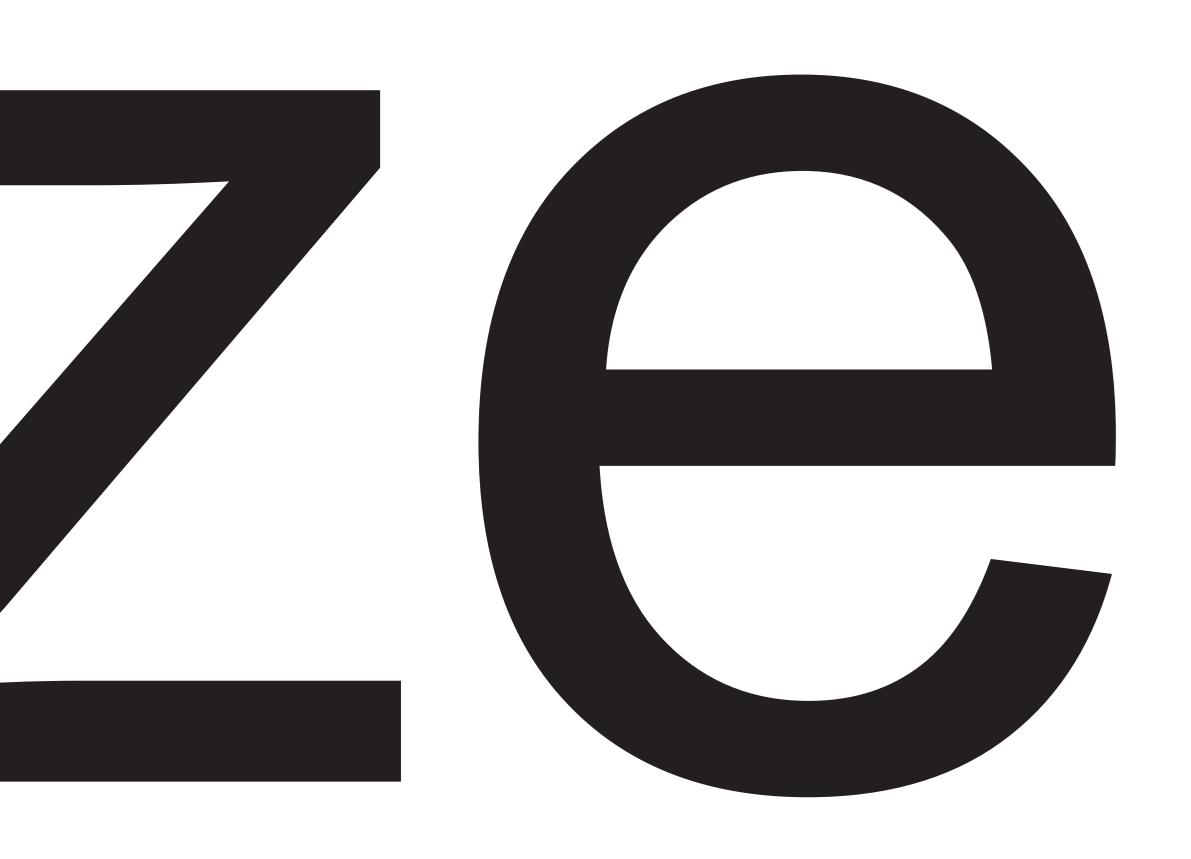

# PDF and high-res JPEG are the best format to submit your artwork work.

background color must be full of the template